## F 689 - Mecânica Quântica I

2º Semestre de 2022 30/11/2022 Aula 24

## *Aula passada*

Momento angular orbital:

$$
L_x = YP_z - ZP_y
$$
  
\n
$$
L_y = ZP_x - XP_z
$$
  
\n
$$
L_z = XP_y - YP_x
$$

Regras de comutação:

$$
[L_x, L_y] = i\hbar L_z
$$
  

$$
[L_y, L_z] = i\hbar L_x
$$
  

$$
[L_z, L_x] = i\hbar L_y
$$

[*Jy, Jz*] = *i*~*J<sup>x</sup>* [*Jx, Jy*] = *i*~*J<sup>z</sup>* Definição geral de momento angular: 3 operadores tais que [*Lz, Lx*] = *i*~*L<sup>y</sup>*

$$
\boxed{[J_x, J_y] = i\hbar J_z}
$$

$$
[J_y, J_z] = i\hbar J_x
$$

$$
[J_z, J_x] = i\hbar J_y
$$

#### Aula passada [*Jy, Jz*] = *i*~*J<sup>x</sup>* [*Jz, Jx*] = *i*~*J<sup>y</sup>* [*Jx, Jy*] = *i*~*J<sup>z</sup>* [*Jx, Jy*] = *i*~*J<sup>z</sup>* [*Jy, Jz*] = *i*~*J<sup>x</sup>*

Módulo quadrado do momento angular:  $J^2 = J_x^2 + J_y^2 + J_z^2$  $[J^2, J_i] = 0$ *J*2

Assim, escolheremos  $J^2$  e, por exemplo,  $J_z$ , para formar um par de operadores que comutam. *z* , para forma emplo*, J<sub>z</sub> ,* para forma<br><del>t</del>am

Operadores "escada":

\n
$$
J_{\pm} = J_x \pm iJ_y
$$
\n
$$
(J_{\pm})^{\dagger} = J_{\mp}
$$
\n
$$
J_{-}J_{+} = J_x^2 + J_y^2 - \hbar J_z
$$
\n
$$
J_{+}J_{-} = J_x^2 + J_y^2 + \hbar J_z
$$
\n
$$
J_{+}J_{-} = J_x^2 + J_y^2 + \hbar J_z
$$
\n
$$
J^2 = \frac{1}{2}(J_{+}J_{-} + J_{-}J_{+}) + J_z^2
$$

Regras de comutação dos operadores "escada":

a": 
$$
[J_z, J_+] = \hbar J_+ [J_z, J_-] = -\hbar J_- [J_+, J_-] = 2\hbar J_z [J^2, J_{\pm}] = 0
$$

## Aula passada

Auto-vetores simultâneos de  $J^2$ ,  $J_z$ :  $J_z$  :

$$
J^{2} | k, j, m \rangle = j (j + 1) \hbar^{2} | k, j, m \rangle
$$
  

$$
J_{z} | k, j, m \rangle = m \hbar | k, j, m \rangle
$$

 $\frac{1}{2}$   $\frac{1}{2}$   $\frac{1}{2}$  $\mathsf{V}$ 2 Os valores possíveis de (*j*,*m*) são: *,* 1*,*  $\overline{e}$ *,* 2*,* e *,...* onde *k* distingue entre os auto-vetores diferentes com mesmo (*j*,*m*). *<sup>J</sup>*<sup>2</sup> *<sup>|</sup>k, j, m*<sup>i</sup> <sup>=</sup> *<sup>j</sup>* (*<sup>j</sup>* + 1) <sup>~</sup><sup>2</sup> *<sup>|</sup>k, j, m*<sup>i</sup> *Jz**Le**Us* **auto-vetores unerent.<br>***de (i m***) são:** 

$$
j = 0, \frac{1}{2}, 1, \frac{3}{2}, 2, \frac{5}{2}, \dots
$$
  

$$
m = -j, -j + 1, \dots, j - 1, j
$$

Para cada *j*, há 2*j*+1 valores possíveis de *m*.

# Aula passada *|k, j, m*i <sup>p</sup>*l*(*<sup>l</sup>* + 1)<sup>~</sup> *<sup>m</sup>*<sup>~</sup> <sup>p</sup>*l*(*<sup>l</sup>* + 1) *<sup>m</sup>*<sup>2</sup><sup>~</sup>

Base padrão:  $\quad [k=1,2,\ldots,g\left(j\right)]\ \ \langle k',j',m'|k,j,m\rangle = \delta_{k,k'}\delta_{j,j'}\delta_{m,m'}$ X X X  $j$   $m=-j$   $k=1$  $+j$  g(*j*)  $|k, j, m\rangle \langle k, j, m| = 1$ 

Ação universal dos operadores **J** na base padrão: *J<sup>z</sup> |k, j, m*i = *m*~ *|k, j, m*i *j m*=*j k*=1

$$
J^{2} | k, j, m \rangle = j (j + 1) \hbar^{2} | k, j, m \rangle
$$
  
\n
$$
J_{z} | k, j, m \rangle = m \hbar | k, j, m \rangle
$$
  
\n
$$
J_{+} | k, j, m \rangle = \sqrt{j (j + 1) - m (m + 1)} \hbar | k, j, m + 1 \rangle
$$
  
\n
$$
J_{-} | k, j, m \rangle = \sqrt{j (j + 1) - m (m - 1)} \hbar | k, j, m - 1 \rangle
$$

### O momento angular orbital *<sup>J</sup>*<sup>+</sup> *<sup>|</sup>k, j, m*<sup>i</sup> <sup>=</sup> <sup>p</sup>*<sup>j</sup>* (*<sup>j</sup>* + 1) *<sup>m</sup>* (*<sup>m</sup>* + 1)<sup>~</sup> *<sup>|</sup>k, j, m* + 1<sup>i</sup> *<sup>J</sup> <sup>|</sup>k, j, m*<sup>i</sup> <sup>=</sup> <sup>p</sup>*<sup>j</sup>* (*<sup>j</sup>* + 1) *<sup>m</sup>* (*<sup>m</sup>* 1)<sup>~</sup> *<sup>|</sup>k, j, m* <sup>1</sup><sup>i</sup> *<sup>n</sup>* 2

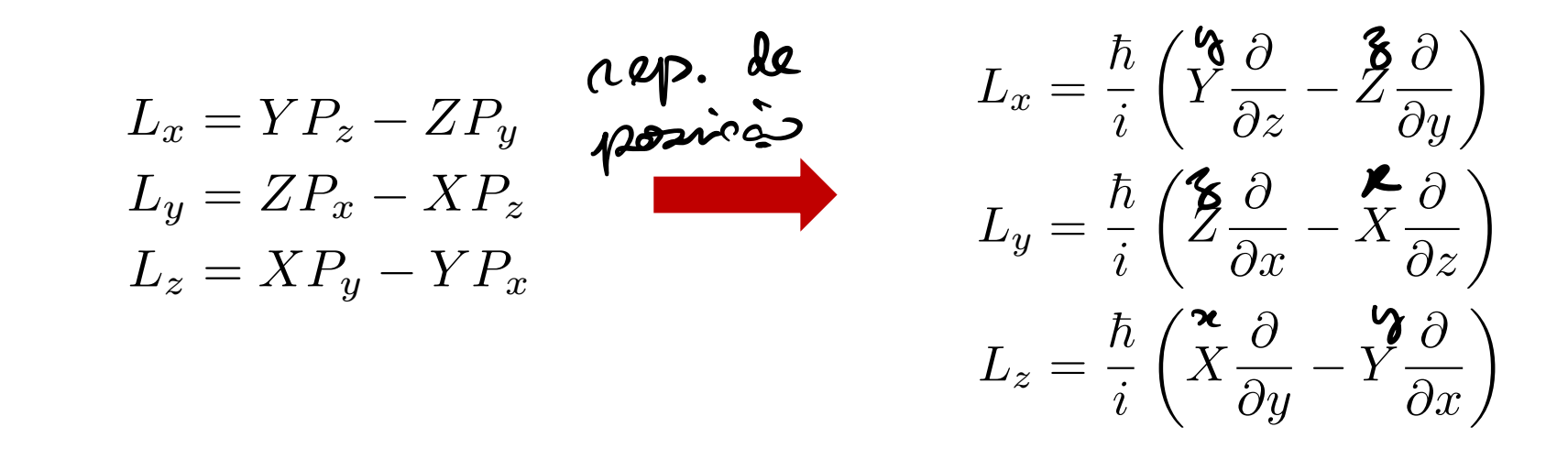

*L<sup>x</sup>* = *i*~  $; A \& C$  $C X$  $26$  $A$ IS CONVENIENTE USAR COORDEN *L<sup>y</sup>* = *i*~  $ESFE$  RICAS:  $(n_1\theta_1\phi)$  cos ✓ @ @✓ <sup>+</sup> tan ✓ @◆  $\mathcal{V} \cup \mathcal{V} = \mathcal{V}$ V *= d*\x<br><sup>2</sup> <sup>1</sup> ELEMENTO DE VOLUME d'E dxdydz  $\mathbf{t}$  $\lambda^2$  sin  $\partial$  dr do d $\phi \equiv \pi^2$  dr d. [*Lz, Lx*] = *i*~*L<sup>y</sup>* É MAIS CONVENIENTE USAR COORDENADAS  $\lambda$  Jz = mn  $\theta$  dod!

### Usando coordenadas esféricas *y* = *r* sin ✓ sin  $\frac{1}{2}$   $\frac{1}{2}$  sin  $\frac{1}{2}$  sin  $\frac{1}{2}$ *z* = *r* cos ✓

 $x = r \sin \theta \cos \phi$  $y = r \sin \theta \sin \phi$  $z = r \cos \theta$  $\tan \theta =$  $\tan \phi =$ 

$$
r = \sqrt{x^2 + y^2 + z^2}
$$
  
\n
$$
\theta = \frac{\sqrt{x^2 + y^2}}{z}
$$
  
\n
$$
\phi = \frac{y}{x}
$$
  
\n
$$
\phi = \frac{r}{x}
$$
  
\n
$$
\phi \in [0, \pi],
$$
  
\n
$$
\phi \in [0, 2\pi).
$$

$$
90\times EXEMPD:
$$
  $\frac{\partial}{\partial x} = \frac{\partial A}{\partial x} \frac{\partial}{\partial x} + \frac{\partial P}{\partial x} \frac{\partial}{\partial \theta} + \frac{\partial P}{\partial x} \frac{\partial}{\partial \phi}$ 

 $\Gamma A E$ *y x* <sup>p</sup>*l*(*<sup>l</sup>* + 1)<sup>~</sup> *<sup>m</sup>*<sup>~</sup> <sup>p</sup>*l*(*<sup>l</sup>* + 1) *<sup>m</sup>*<sup>2</sup><sup>~</sup> FAZ ENDO 1550  $L_{x} = i\hbar \left[ \text{min}\theta \frac{\partial}{\partial \theta} + \frac{\text{min}}{\text{tan}\theta} \frac{\partial}{\partial \phi} \right], L_{y} = i\hbar \left[ -\frac{\text{cos}\theta \frac{\partial}{\partial \theta} + \text{min}}{\text{tan}\theta} \right]$  $L_{\pm} = \hbar e^{\pm i\phi} \left[ \pm \frac{\partial}{\partial \theta} + \frac{i}{\theta_{\text{min}} \theta} \frac{\partial}{\partial \phi} \right]$  >  $L_{\delta} = \frac{\hbar}{i} \frac{\partial}{\partial \theta}$  $L^{2}=-\hbar^{2}\left[\frac{1}{\sin\theta}\frac{\partial}{\partial\theta}\left(\hat{u\omega}\theta\frac{\partial}{\partial\theta}\right)+\frac{1}{\dot{u\omega^{2}}\theta}\frac{\partial}{\partial\theta^{2}}\right]$ 

ESSES OPERADASES NÃO DE PENDEM DE A  
\nBASE DE AUTO-FUNÇÕES COMUNG A L<sup>2</sup> E L<sub>2</sub>:  
\n- 
$$
\int \frac{1}{\sin 0} \frac{\partial}{\partial \theta} (n\dot{\theta} - \frac{\partial}{\partial \theta}) + \frac{1}{\sin^2 \theta} \frac{\partial}{\partial \theta} [\psi(\eta, \theta, \phi) = \ell(2\pi i) \psi(\eta, \phi, \phi)
$$
  
\n $\frac{1}{\sin 0} \frac{\partial}{\partial \theta} (\sin \theta - \frac{\partial}{\partial \theta}) + \frac{1}{\sin^2 \theta} \frac{\partial}{\partial \theta} [\psi(\eta, \theta, \phi) = \ell(2\pi i) \psi(\eta, \phi, \phi)$   
\n $\frac{1}{\sin 0} \frac{\partial}{\partial \theta} (\sin \theta - \frac{\pi}{2})$   
\nSolvCÃO DO TIPO:  $\psi_{k\ell m}(\eta \theta | \phi) = \frac{\mu}{k\ell} (\lambda) \gamma_{\ell m}(\theta, \phi)$   
\nSylUCÃO DO DE PENDE DE M.  $\beta \rho \epsilon OUE$  E UUA BASE  
\nPADRAICE ASONIR, POR CONUENÉNICA, AUE AS PARTES  
\nPAOIALE ANSUAR SAD, SEPARA PMENT, NORUALIOPANS A

 $\int_{0}^{\infty} |\xi_{he}(\lambda)|^{2} \lambda^{2} d\lambda = 1$   $E \int_{0}^{\pi} d\theta \int_{0}^{2\pi} d\phi |\gamma_{lem}(\theta,\phi)|^{2} \dot{u} d\theta = 1$ 

Auto-funções de L<sup>2</sup> e L.  $E\not\sim UAC\not\approx 0$  DE  $L_{\gamma}: \frac{1}{\lambda} \frac{\partial}{\partial \phi} \Big[ \gamma_{\ell m}(\theta, \phi) \Big] = \mu v \gamma_{\ell m}(\theta, \phi)$  $solvQRA^{\circ}: \quad \gamma_{\ell m}(\Theta, \phi) = F_{\ell m}(\Theta) e^{im\phi}$ A FUNÇAD DE ONDA DE SER CONTINUA:  $\psi_{\ell,m}(\theta,\phi)=\psi_{m}(\theta,\phi+2\pi)\Rightarrow F_{\ell,m}(\theta)\xi^{\frac{1}{m}\phi}=F_{\ell,m}(\theta)\xi^{\frac{1}{m}\phi}e^{i\frac{\pi i}{2m}\phi}$  $\frac{1}{2} \frac{2\pi m}{2} = 1 \implies \mu = \frac{1}{2} \frac{1}{2}$  $= 0, \pm 1, \pm 2, \pm 3, ...$  $ux = -8, -8 + 1, ..., x$ ,  $x - 1, e$  = 2 = INTEIRO NÃO COMD NEGATIVO  $l = 0, 1, 2, 3, ...$   $I, \overline{2}$   $N\overline{A}$  or see SEMI-INTEIFO

PARA A PARTE DE 2: LEMBRESE QUE JII À MEJOSO PARTICULARIZANDO PARA O MODA, ANG. ORBITAL:  $L_{\perp}$   $\sqrt{100}(0.6) = 0$  $\Rightarrow e^{i\phi}\left[\frac{\partial}{\partial\theta}+\frac{i}{\hbar\alpha\theta}\frac{\partial}{\partial\phi}\right]F_{\varrho_{\varrho}}(\theta)e^{i\varrho_{\varphi}}=0$  $\Rightarrow \left(\frac{\partial}{\partial \theta} - \frac{\rho}{\tan \theta}\right) F_{\Omega \varrho}(\theta) e^{i \theta \varphi} = 0$  $\mathbb{P} F_{\ell\ell}^{(0)} = \frac{\ell}{\hbar\omega\theta} F_{\ell\ell}^{(0)} \Rightarrow \frac{F_{\ell\ell}^{(0)}}{F_{\ell\ell}^{(0)}} = \frac{\lambda}{\hbar\omega} \left[ \ln F_{\ell\ell}^{(0)} \right] =$  $=\frac{2}{tan\theta}=2\frac{cos}{sin\theta}=2\frac{2}{2\theta}ln[sin\theta]$  $\lim_{\Delta\theta} \frac{\partial}{\partial \theta} \left[ ln F_{gg}(\theta) - ln \dot{m} \dot{\theta} \right] = 0 \text{ and } \lim_{\Delta\theta} \frac{\partial}{\partial \theta} \left[ \frac{F_{gg}(\theta) - ln \dot{m} \dot{\theta}}{2} \right] = c_2$ 

$$
\Rightarrow \frac{F_{\ell e}(0)}{m\lambda^{2}\theta} = e^{C_{\ell}^{1}} = C_{\epsilon} \Rightarrow F_{\ell e}(0) = C_{\ell} m\lambda^{2}\theta
$$

$$
C_{\ell} = \text{const. DE VorkAL} (zAGa): Y_{\ell}(\theta, \phi) = C_{\ell} \text{ and } \theta \in \mathbb{R}
$$
  
\n $\int \text{min } \theta \text{ do } \int d\phi |Y_{\ell m}(\theta, \phi)|^2 = 1$   
\n $\int \text{min } \theta \text{ do } \int d\phi |C_{\ell}|^2 \text{ min}^{2\varphi} |\theta|^{2\varphi} = 1$   
\n $\int \text{min } \theta \text{ do } \int d\phi |C_{\ell}|^2 \text{ min}^{2\varphi} |\theta|^{2\varphi} = 1$   
\n $2\pi |C_{\ell}|^2 \int \text{min}^{(2\ell+1)} \theta d\theta = \frac{1}{2}$   
\n $\frac{2^{(2\ell+1)} (1!)^2}{(2\ell+1)!}$ 

PARA OSTEENOS

\n
$$
V_{gm}(Q, \phi) \quad (M \leq Q)_{p} BASTA
$$
\n
$$
V_{AA1RA} = \frac{1}{2}
$$
\n
$$
A PART (R) DE M = R:
$$
\n
$$
L_{1} \times Q_{2}(Q, \phi) = \frac{1}{2} \sqrt{2(2+1) - 2(2-1)} \times Q_{2}(Q, \phi)
$$
\n
$$
= \frac{1}{2} \sqrt{22} \times Q_{2}(Q, \phi)
$$
\n
$$
L_{2} \times Q_{2}(Q, \phi) = \frac{1}{2} \sqrt{22} \times Q_{2}(Q, \phi)
$$
\n
$$
L_{3} \times Q_{2}(Q, \phi) = \frac{1}{2} \sqrt{2Q_{2}(Q, \phi)} = \frac{1}{2} \sqrt{2(2+1) - 2 \times (2+1)} \times Q_{2}(Q, \phi)
$$
\n
$$
= \frac{1}{2} \sqrt{2Q_{2}(Q, \phi)} = \frac{1}{2} \sqrt{2(2+1) - 2 \times (2+1)} \times Q_{2}(Q, \phi)
$$
\n
$$
= \frac{1}{2} \sqrt{2Q_{2}(Q, \phi)} = \frac{1}{2} \sqrt{2(2+1) - 2 \times (2+1)} \times Q_{2}(Q, \phi)
$$
\n
$$
= \frac{1}{2} \sqrt{2Q_{2}(Q, \phi)} = \frac{1}{2} \sqrt{2(2+1) - 2 \times (2+1)} \times Q_{2}(Q, \phi)
$$
\n
$$
= \frac{1}{2} \sqrt{2Q_{2}(Q, \phi)} = \frac{1}{2} \sqrt{2(Q, \phi)} = \frac{1}{2} \sqrt{2(Q, \phi)} = \frac{1}{2} \sqrt{2Q_{2}(Q, \phi)} = \frac{1}{2} \sqrt{2Q_{2}(Q, \phi)} = \frac{1}{2} \sqrt{2Q_{2}(Q, \phi)} = \frac{1}{2} \sqrt{2Q_{2}(Q, \phi)} = \frac{1}{2} \sqrt{2Q_{2}(Q, \phi)} = \frac{1}{2} \sqrt{2Q_{2}(Q, \phi)} = \frac{1}{2} \sqrt{2Q_{2}(Q, \phi)} = \frac{1}{2} \sqrt{2Q_{2}(Q, \phi)} = \frac{1}{2} \sqrt{2Q_{2}(Q
$$

NA PRATICA, AS FUNÇÕES Yem (0, ¢) SÃO OBTIDAS EN TABELAS. ELAS SÃO CHAMADAS PE HARKÔNICOS ESFÉRICOS

## Harmônicos esféricos

$$
Y_0^0 = \frac{1}{\sqrt{4\pi}} \qquad \qquad \mathcal{Q} = \mathcal{D}, \quad \mathcal{M} = \mathcal{D}
$$

$$
Q = \sum_{\alpha} \begin{cases} Y_1^{\pm 1}(\theta, \varphi) = \pm \sqrt{\frac{3}{8\pi}} \sin \theta \ e^{\pm i\varphi} & \text{and } \Delta = \pm 1 \\ Y_1^0(\theta, \varphi) = \sqrt{\frac{3}{4\pi}} \cos \theta & \text{and } \Delta = 0 \end{cases}
$$

$$
Y_2^{\pm 2}(\theta, \varphi) = \sqrt{\frac{15}{32\pi}} \sin^2 \theta e^{\pm 2i\varphi} \qquad \mathcal{M} = \frac{12}{2}
$$
  
 
$$
Y_2^{\pm 1}(\theta, \varphi) = \pm \sqrt{\frac{15}{8\pi}} \sin \theta \cos \theta e^{\pm i\varphi} \qquad \mathcal{M} = \pm 1
$$
  
\n
$$
Y_2^0(\theta, \varphi) = \sqrt{\frac{5}{16\pi}} (3 \cos^2 \theta - 1) \qquad \mathcal{M} \approx \mathcal{O}
$$

## Propriedades importantes dos harmônicos esféricos

Ortonormalização:

 $\int_{0}^{2\pi} a\phi \int_{0}^{\pi} \pi \, d\phi \quad \gamma_{\ell'm}^{*}(\theta_{\ell}\phi) \gamma_{\ell'm}(\theta_{\ell}\phi) = S_{\ell}e^{S_{\ell}S_{\ell} \cdot \phi_{\ell'm}^{*}}$ 

QUALQUEL FUNÇÃO f(O,+) Expansão de funções quaisquer de  $\theta$ e  $\phi$ PODE SER EXPANDIDA EM H. ESP.

$$
f(\theta,\phi)=\sum_{l=0}^{\infty}\sum_{m=-l}^{l}C_{q,m}Y_{lm}(\theta,\phi)
$$

ONDE :

$$
C_{l,m} = \int_{0}^{2\pi} \frac{\pi}{\sqrt{2\pi}} \int_{0}^{\pi} \sin\theta \, d\theta \, \gamma_{l,m}^{*}(0,\phi) f(\theta,\phi)
$$

Fechamento no espaço de funções de  $\theta$ e  $\phi$  $\sum_{k=0}^{\infty}\sum_{m=-k}^{\infty}\gamma_{km}^{*}(0^{1},\phi^{1})\gamma_{km}(0,\phi)=\sum(\omega_{0}0-\omega_{0}0)\delta(\phi_{0}-\phi^{1})=$ 

$$
=\frac{1}{\sin\theta}\xi(\theta-\theta')\xi(\phi-\phi')
$$

Complexo conjugado: 
$$
\left[\gamma_{\ell\mu}(\Theta,\phi)\right]^{\mathcal{X}}=(-1)^{m}\gamma_{\ell(-\mu)}(\Theta,\phi)
$$

Parallel 
$$
\overrightarrow{h} \rightarrow -\overrightarrow{k}
$$

\nSe  $\sqrt{h}(\overrightarrow{n}, \overrightarrow{\theta}) = f_{\text{Re}}(n) \overrightarrow{h}(\overrightarrow{n}, \overrightarrow{\theta})$ 

\nCono ELA MUPA SE  $\overrightarrow{h} \rightarrow -\overrightarrow{k}$ 

\nCAETESIANAS:  $\overrightarrow{h} \rightarrow -\overrightarrow{h}$ ,  $\overrightarrow{h} \rightarrow -\overrightarrow{h}$ 

\nCoORP. ESFEZICAS:  $\overrightarrow{h} \rightarrow \overrightarrow{h}$ 

\n $\theta \rightarrow \overrightarrow{n} \rightarrow \theta + \overrightarrow{h}$ 

\n $\theta \rightarrow \overrightarrow{n} \rightarrow \phi + \overrightarrow{h}$ 

\n $\theta \rightarrow \overrightarrow{n} \rightarrow \phi + \overrightarrow{h}$ 

\n $\theta \rightarrow \overrightarrow{h} \rightarrow \phi + \overrightarrow{h}$ 

\n $\theta \rightarrow \overrightarrow{h} \rightarrow \phi + \overrightarrow{h}$ 

\n $\theta \rightarrow \overrightarrow{h} \rightarrow \phi + \overrightarrow{h}$ 

\n $\theta \rightarrow \overrightarrow{h} \rightarrow \phi + \overrightarrow{h}$ 

\n $\theta \rightarrow \overrightarrow{h} \rightarrow \phi + \overrightarrow{h}$ 

\n $\theta \rightarrow \overrightarrow{h} \rightarrow \phi + \overrightarrow{h}$ 

\n $\theta \rightarrow \overrightarrow{h} \rightarrow \phi + \overrightarrow{h}$ 

\n $\theta \rightarrow \overrightarrow{h} \rightarrow \phi + \overrightarrow{h}$ 

\n $\theta \rightarrow \overrightarrow{h} \rightarrow \phi + \overrightarrow{h}$ 

\n $\theta \rightarrow \overrightarrow{h} \rightarrow \phi + \overrightarrow{h}$ 

\n $\theta \rightarrow \overrightarrow{h} \rightarrow \phi + \overrightarrow{h}$ 

\n $\theta \rightarrow \overrightarrow{h} \rightarrow \phi + \overrightarrow{h}$ 

\n $\theta \rightarrow \overrightarrow{h} \rightarrow \phi + \overrightarrow{h}$ 

\n $\theta \rightarrow \overrightarrow{h} \rightarrow \phi + \overrightarrow{h}$ 

\n $\theta \rightarrow \overrightarrow{h} \rightarrow \phi + \overrightarrow{h}$ 

\n $\theta \rightarrow \overrightarrow{h} \rightarrow \phi + \overrightarrow{h}$ 

\n $\theta \rightarrow \overrightarrow{h} \rightarrow \phi + \overrightarrow{h}$ 

Valores esperados nos estados |*k*,*l*,*m*>  $< k$  lml  $L_{\mathcal{Z}}$  | k l m > = m t <kl lml kl m> = m t  $2k$  e ul  $L_{\chi}$  | ke m > =  $2k$ e m |  $\frac{1}{2}(L_{+}+L_{-})|k$  em  $L \leq L \log n + \frac{1}{2} \left[ \frac{1}{4} \left( \frac{\mu}{\mu} \left( \frac{\mu}{\mu} \right)^2 + \frac{\mu}{\mu} \left( \frac{\mu}{\mu} \right)^2 + \frac{\mu}{\mu} \left( \frac{\mu}{\mu} \right)^2 \right) \right] = 0$  $\langle k \, \Omega \, m | L_{\nu} | k \, \Omega \, m \rangle = \frac{\dot{L}}{2} \langle k \, \Omega \, m | (L - L_{+}) | k \, \Omega \, m \rangle = 0$  $<$  le 2 m | L  $^{2}$  | k 2 m > = 2 (2 +1)  $\pi^{2}$  $2k$ lml  $L_{x}^{2}$  Ike  $m$   $>$  =  $\frac{1}{4}$ <br> $2k$ lml  $(L_{+}+L_{-})(L_{+}+L_{-})$  ( $L_{2}m$ )  $t = \frac{1}{4}$  < 1/2 e m  $((\frac{2}{4} + \frac{2}{L_{0}} + L_{+}L_{-} + L_{-}L_{+}))122m>-\frac{1}{4}$  < 22 em (L+L - +L-4)  $12m>$  $\frac{1}{2}$  < klan  $(2-l_{\zeta}^{2})$  /klan =  $\frac{1}{2}$  (l(+1) - m<sup>2</sup>) t

ANALOGA MENTE:

 $\langle k\Omega mL_{y}^{2}(k\,l m)\rangle = [l(l+1)-m^{2}] \frac{k^{2}}{2} = \langle k\Omega m|L_{x}^{2}|k\Omega m\rangle$ 

$$
\le k
$$
lum  $L_{g}^{2}$ lklm  $z = m^{2}h^{2}$ 

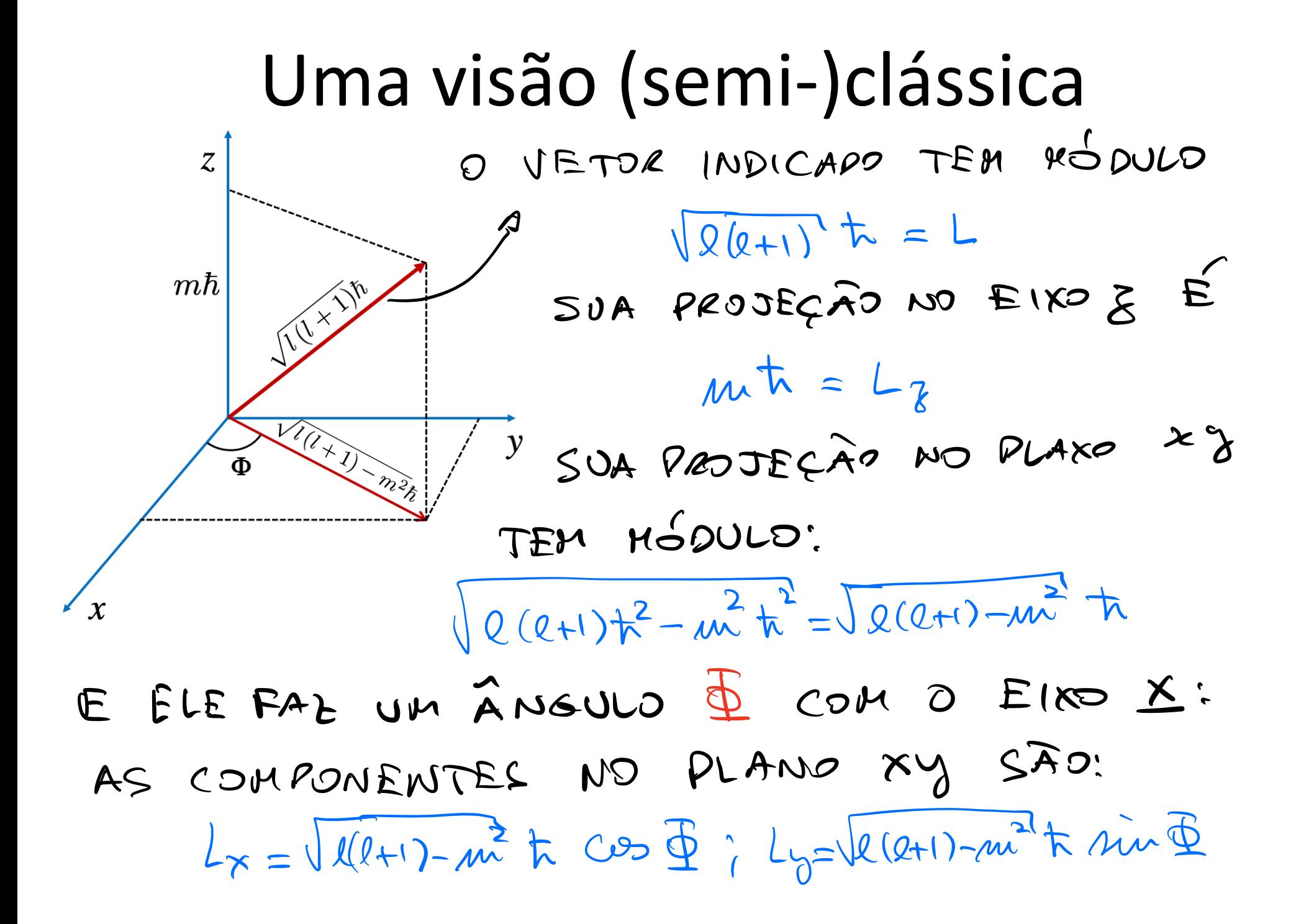

ESSE VETOR CLA'SSICO PODE SER RELACIONADO ADS JALORES ESPERADOS QUÂNTICOS SE TOMARMOS À COMO VARIÁVEL ALEATÓRICA UNIFORMEMENTE DISTRIBULEA EN 50,21) P(I) - PIST. DE PROBABILIDADE  $\nabla(\Phi) = \frac{1}{2\pi} \int_{2\pi}^{\infty} P(\Phi) d\Phi = \Delta$  $\langle L_{y}\rangle = \sqrt{\chi(0+1) - \mu\omega^{2}} + \int P(\Phi) \, \dot{\mu}\dot{\phi} \, d\Phi = 0$ 

$$
\angle L_{x}^{2} = [l(e+1) - m^{2}] \frac{1^{2}}{6} \int_{0}^{\pi} P(\frac{1}{2}) \cos^{2}\frac{1}{2} d\frac{1}{2}
$$
\n
$$
= [l(e+1) - m^{2}] \frac{1^{2}}{2}
$$
\n
$$
\angle L_{y}^{2} = [l(e+1) - m^{2}] \frac{1^{2}}{2}
$$
\nENBOPA ESSES RESULTA DOS CONCIDAN COM AS  
\n
$$
\frac{NEDIAC}{NEDIDAS} = \frac{0.07}{6} \times 0.06 \times 0.06
$$

 $\overline{\phantom{a}}$ 

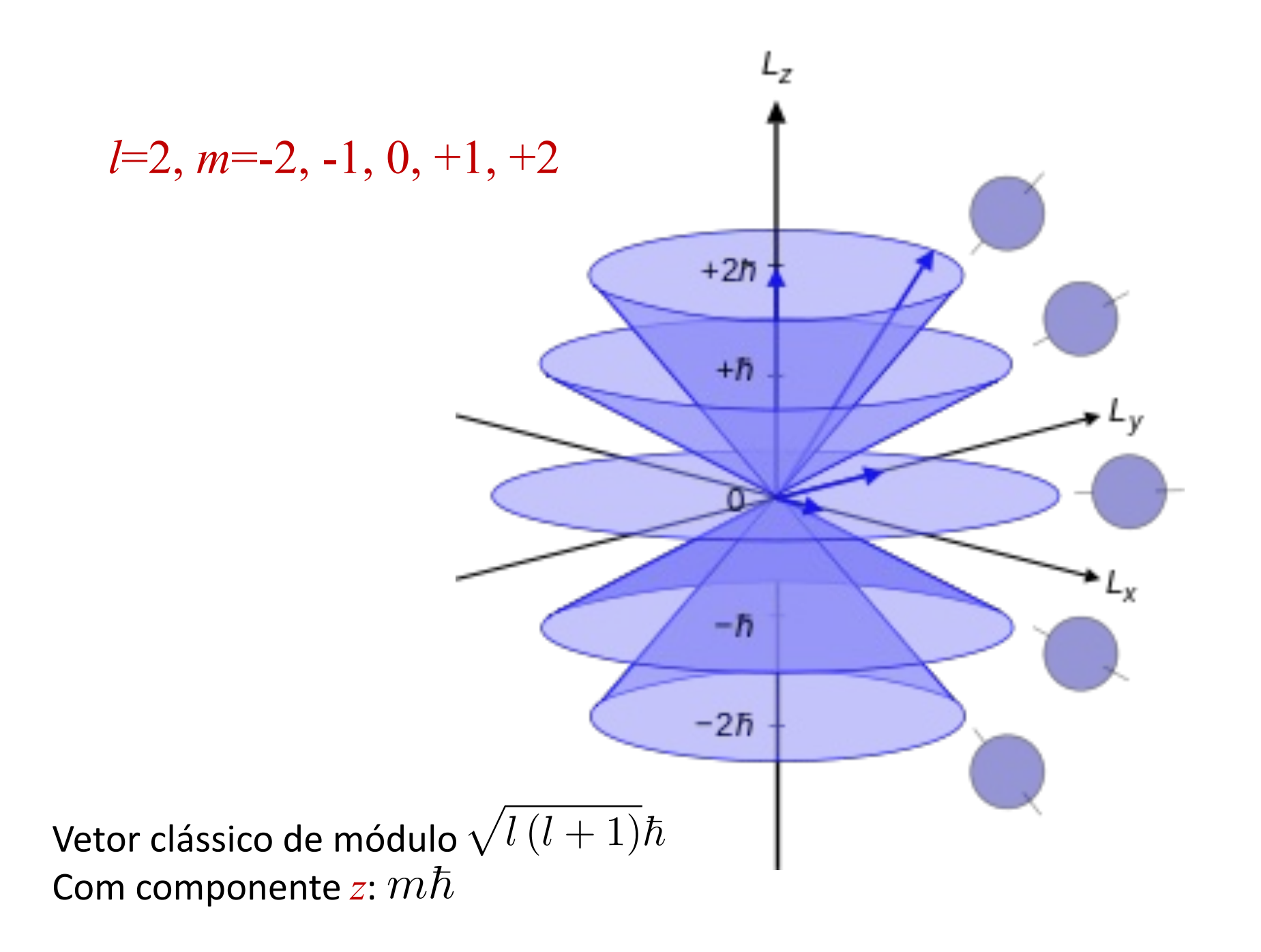